<span id="page-0-0"></span>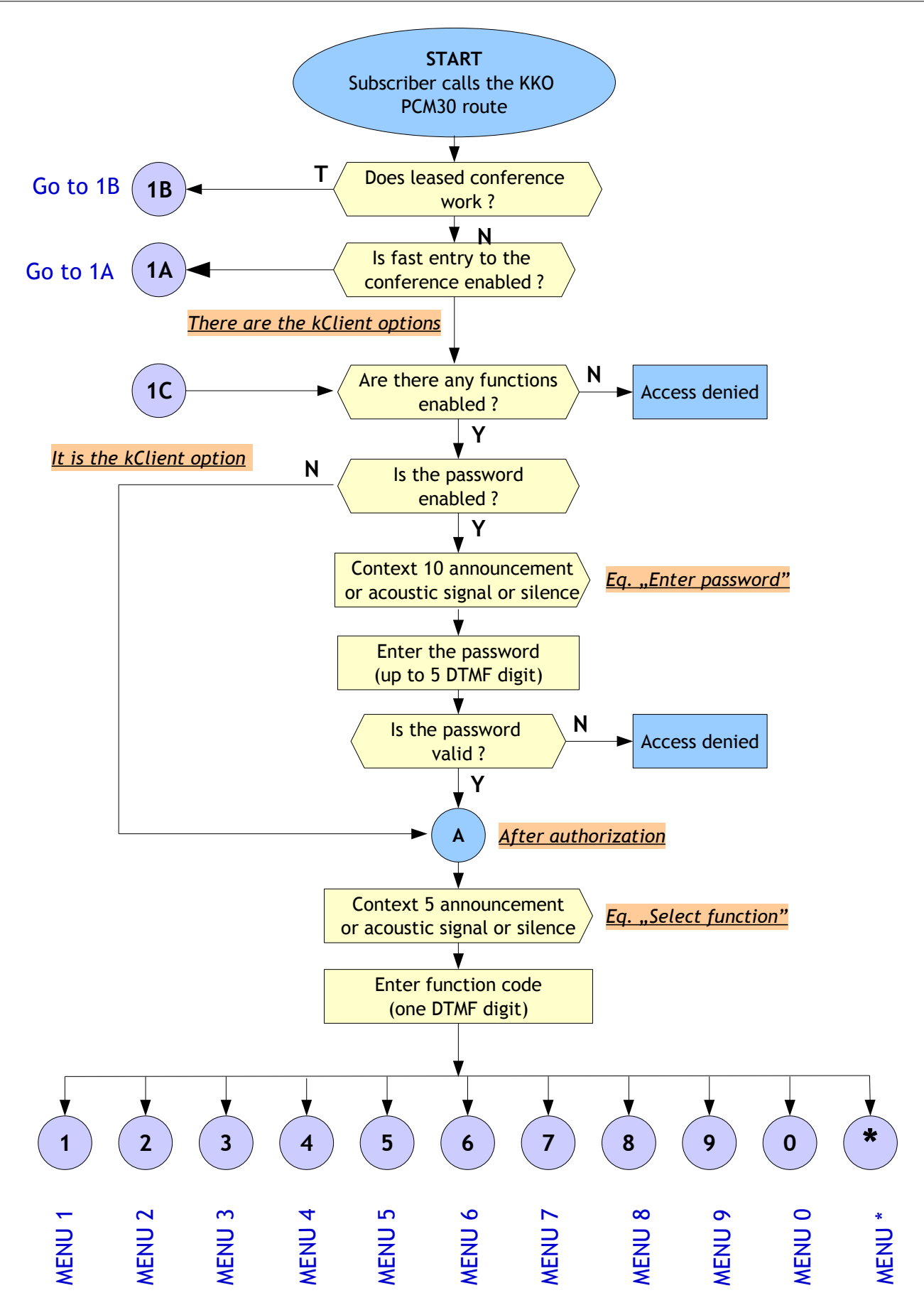

<span id="page-1-0"></span>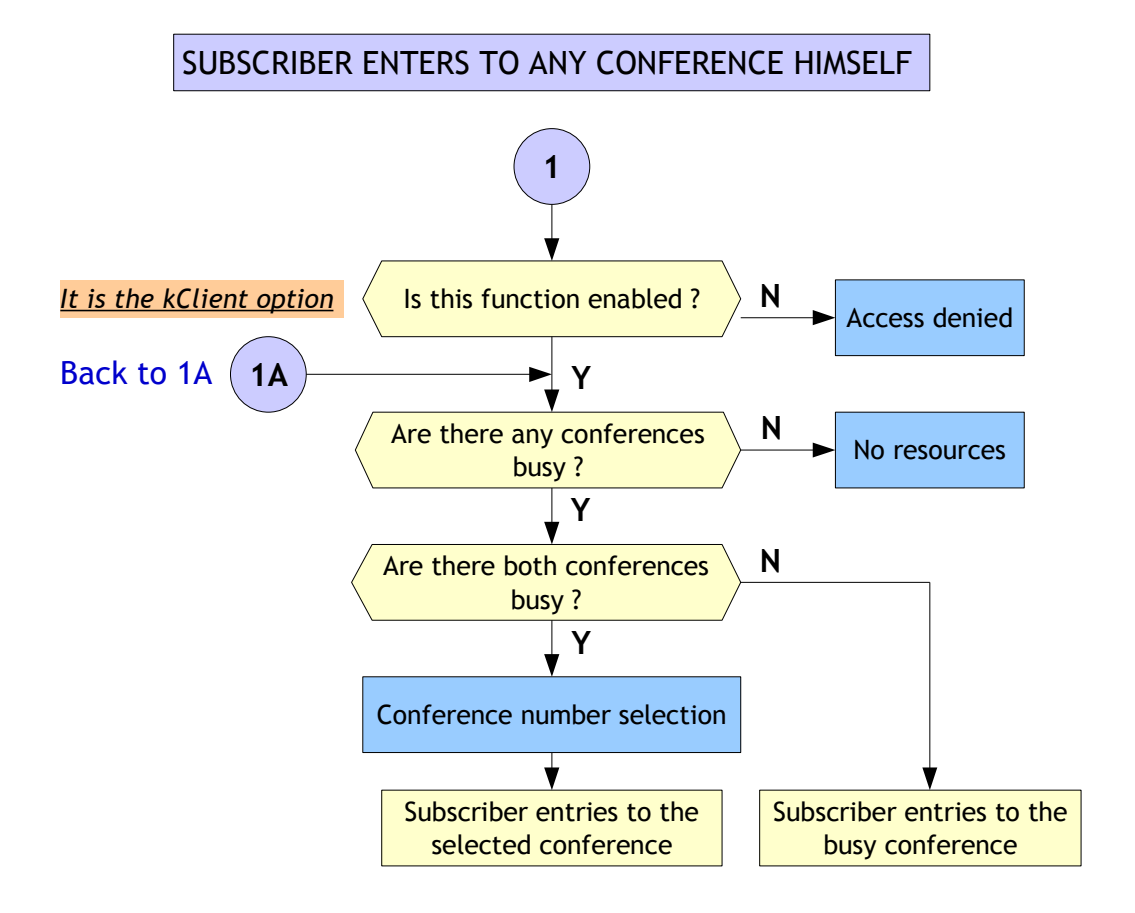

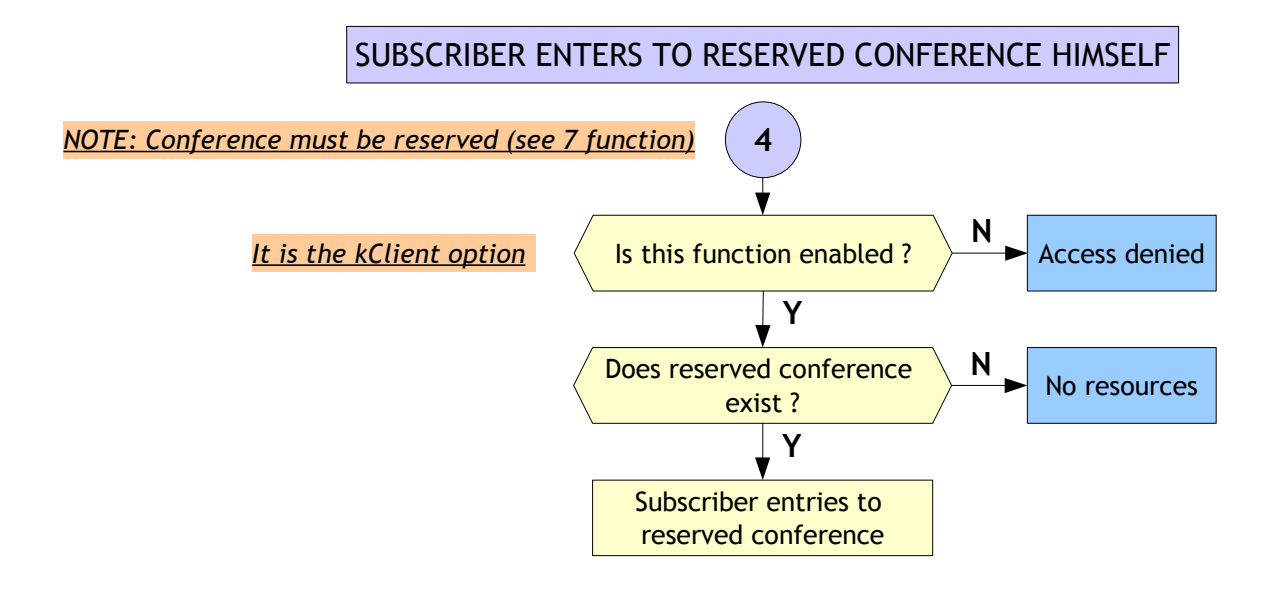

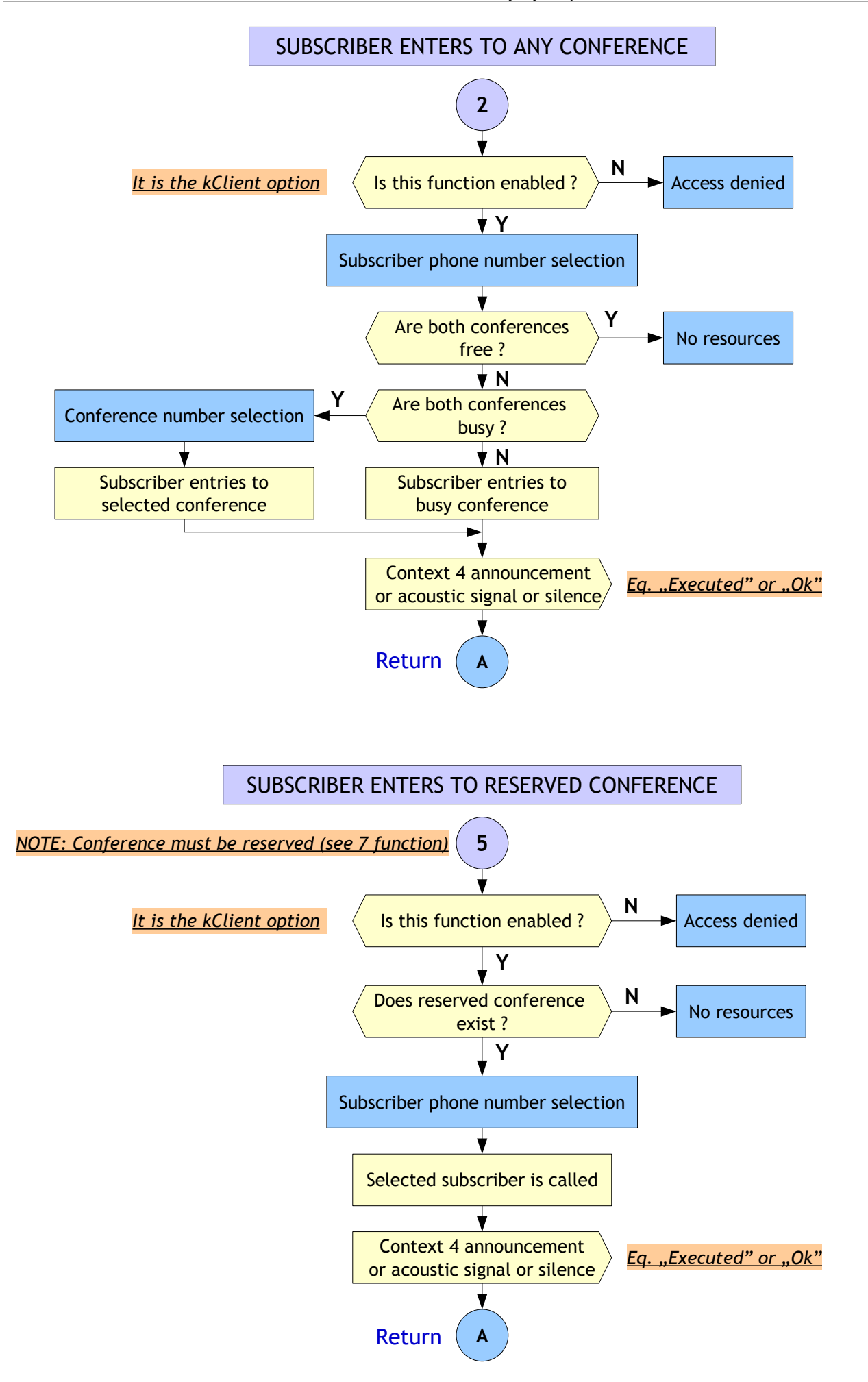

Predefined group entry

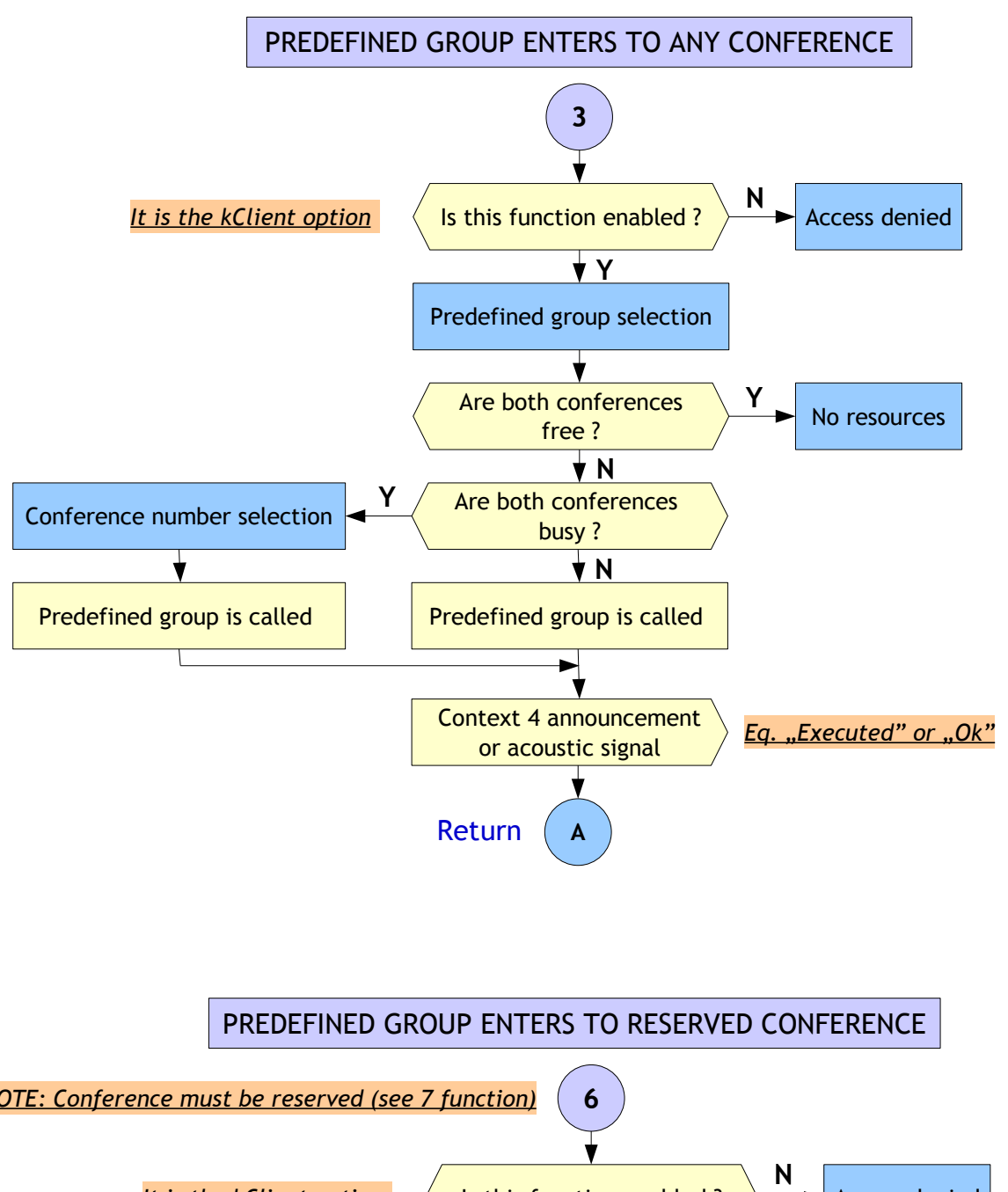

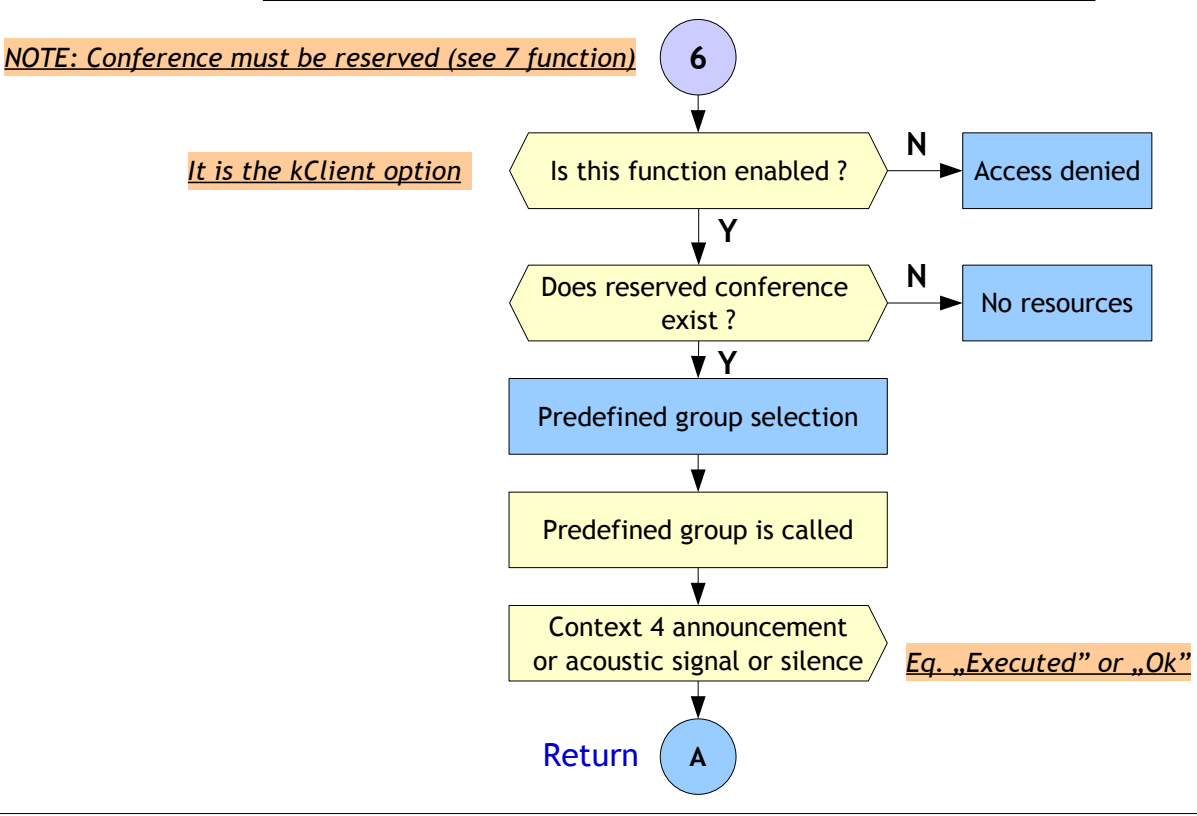

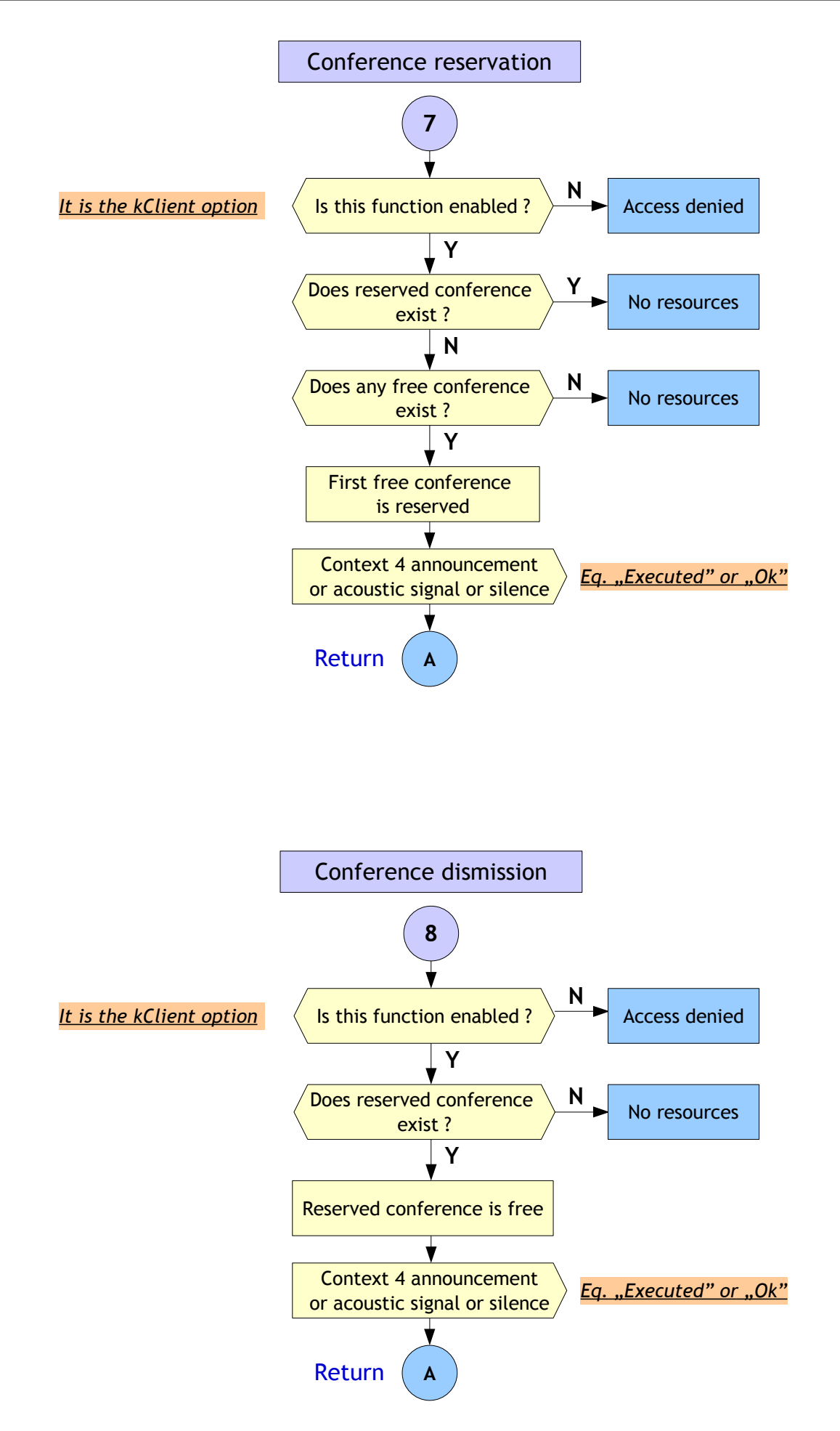

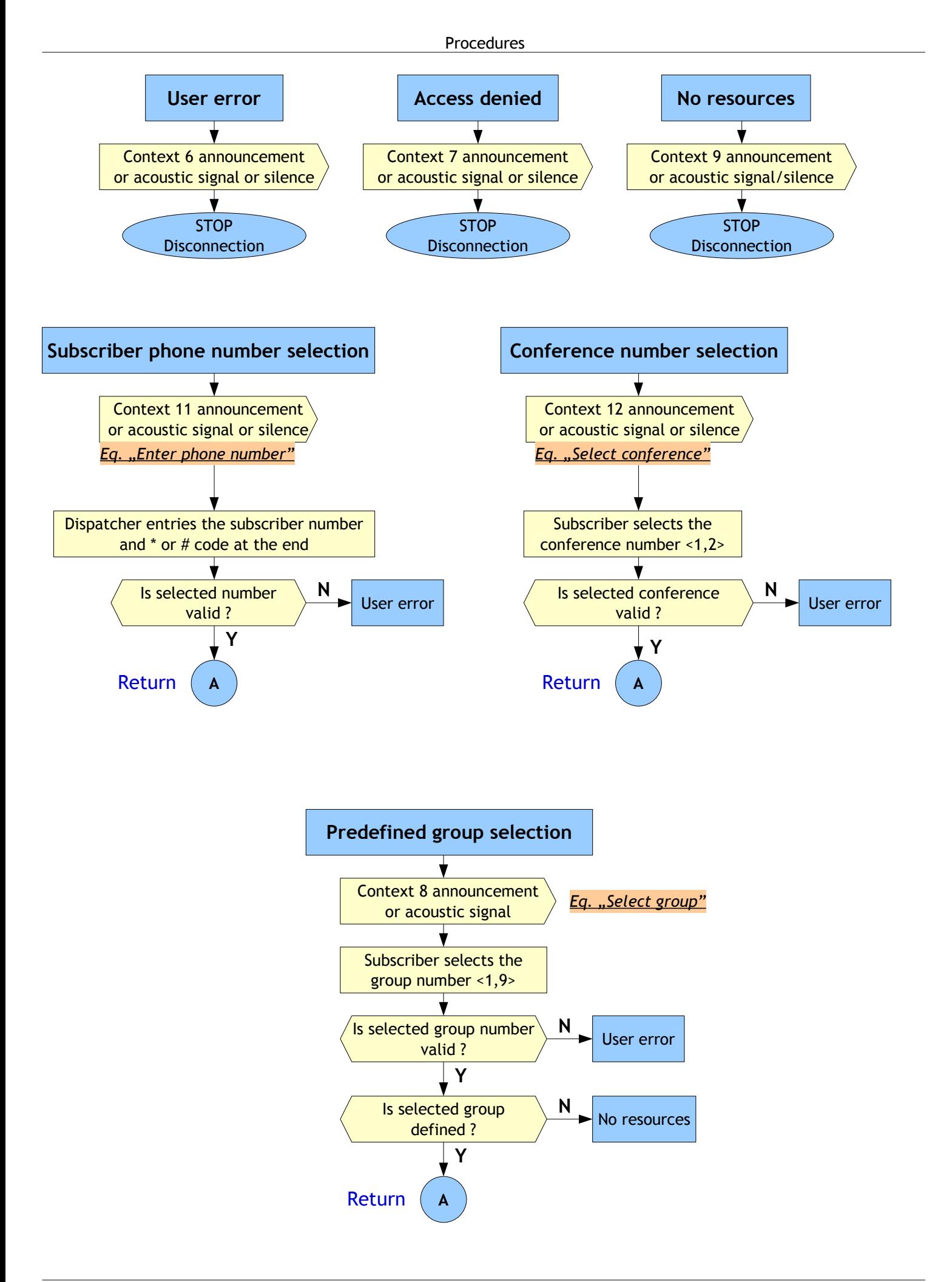

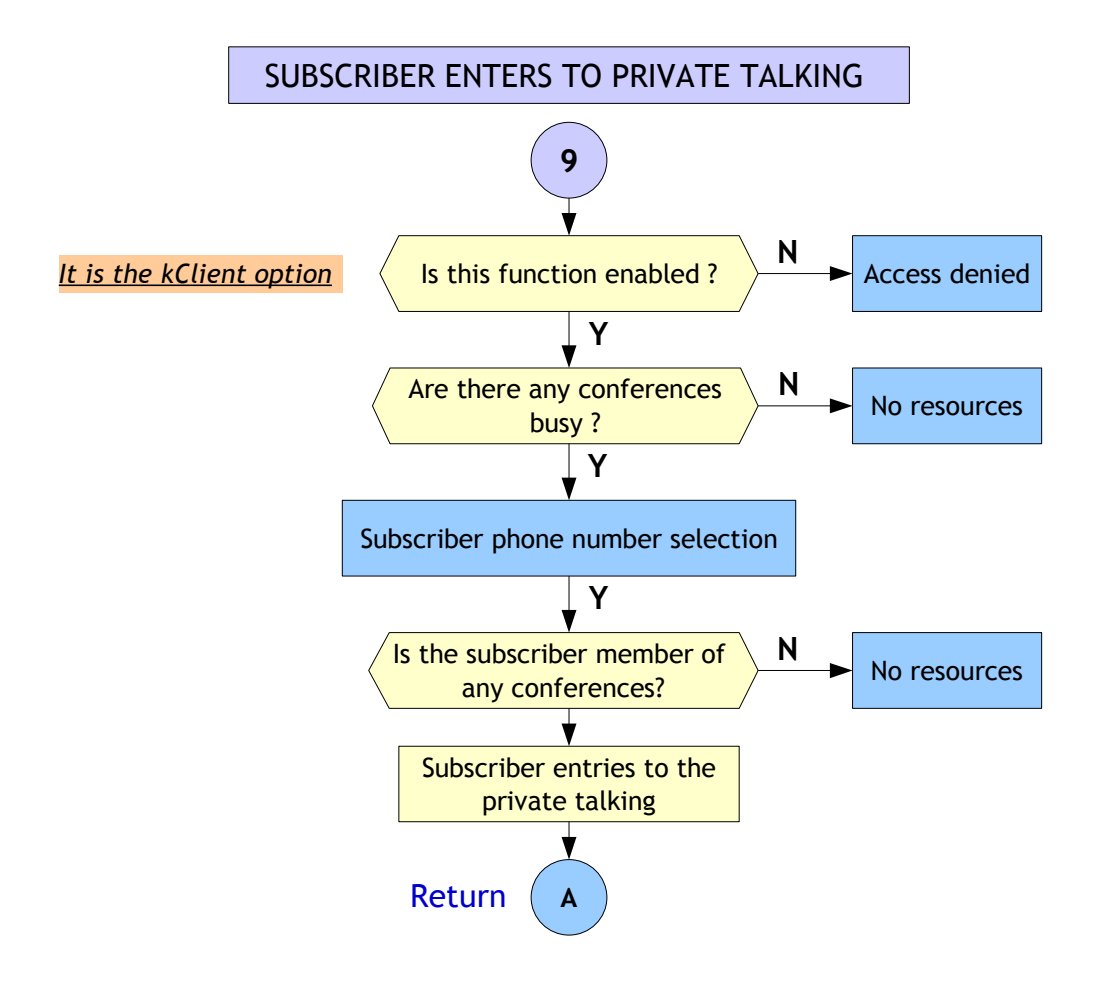

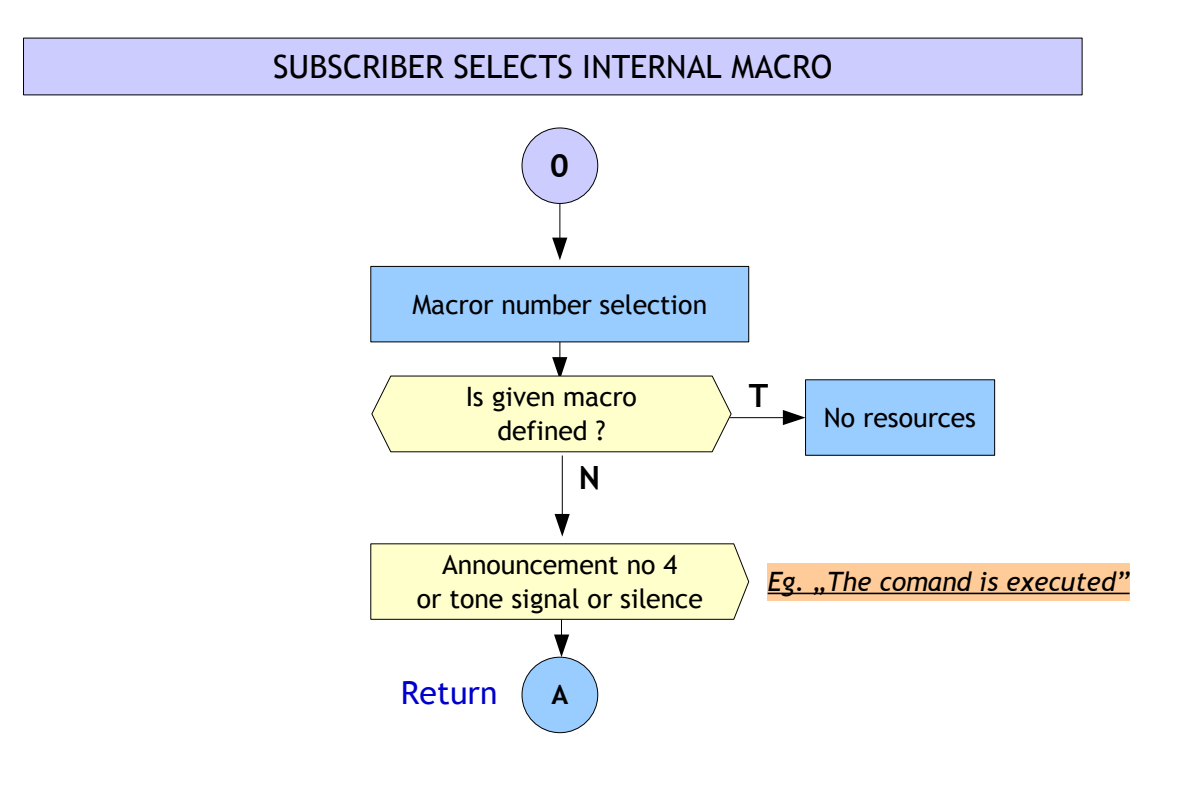

<span id="page-7-0"></span>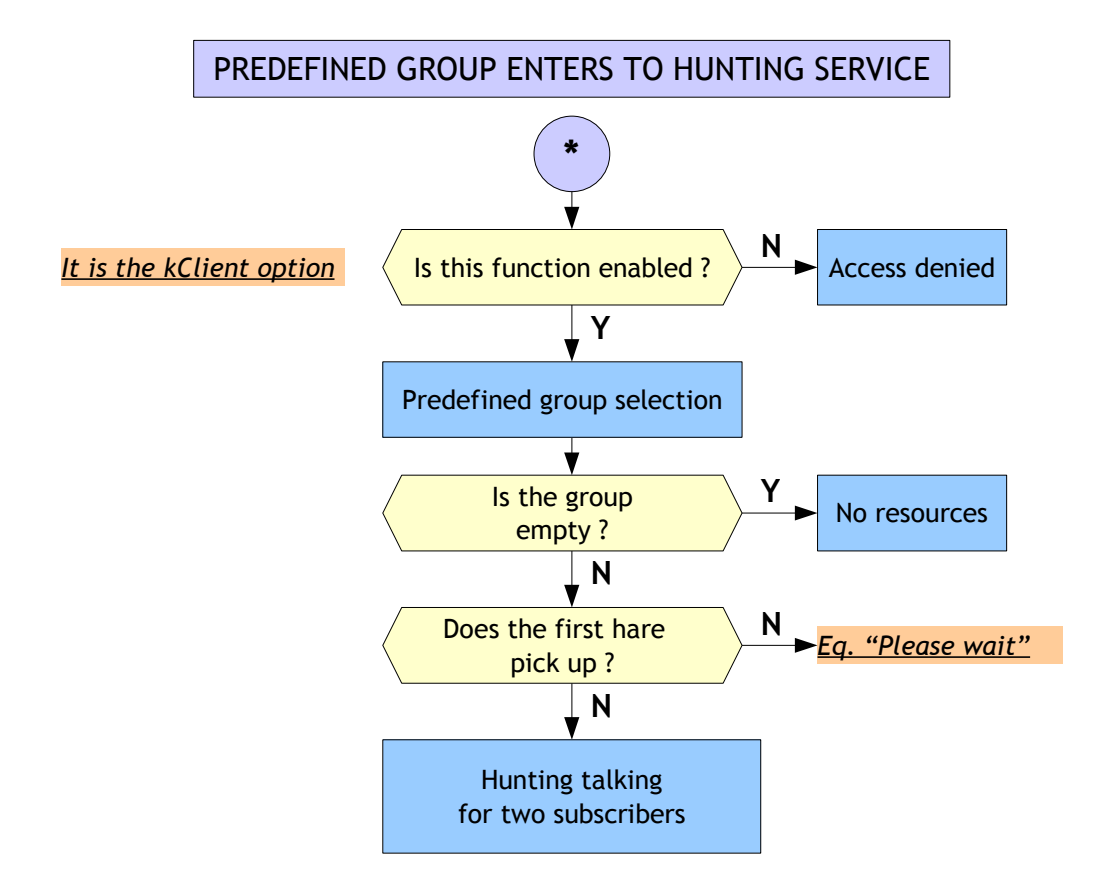

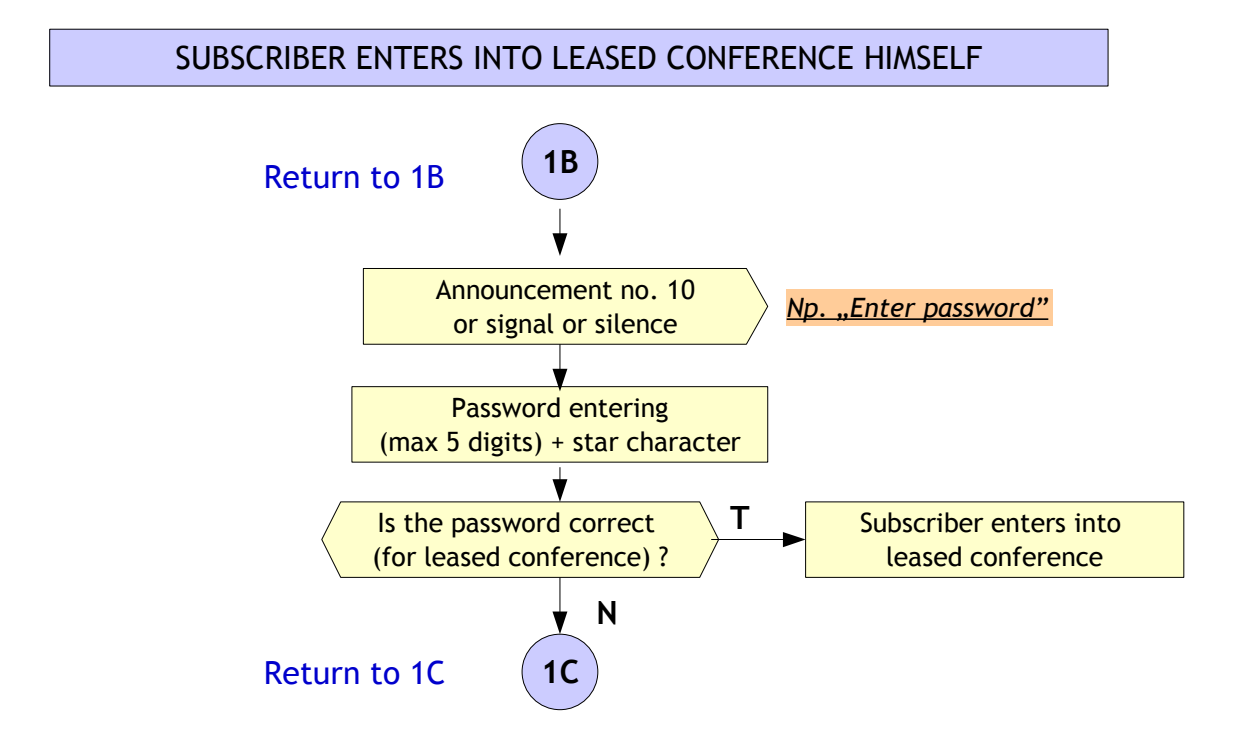